## Sony Trimmer User Manual

This is likewise one of the factors by obtaining the soft documents of this Sony Trimmer User Manual by online. You might not require more get older to spend to go to the books introduction as with ease as search for them. In some cases, you likewise complete not discover the message Sony Trimmer User Manual that you are looking for. It will very squander the time.

However below, past you visit this web page, it will be suitably extremely easy to get as with ease as download guide Sony Trimmer User Manual

It will not take many get older as we accustom before. You can realize it while action something else at home and even in your workplace. fittingly easy! So, are you question? Just exercise just what we provide under as without difficulty as evaluation Sony Trimmer User Manual what you considering to read!

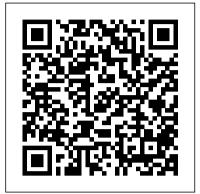

Popular Mechanics Peachpit Press

You' ve got the power. You don't have to spend thousands of dollars on recording-studio time anymore. Now, using Pro Tools—a digital-audio workstation—you can record demos at home on your own computer, edit tracks, add effects, and even output songs to a CD. But if you 're new to working with sound that Popular Science and our readers share: digitally, you face a daunting learning curve. Getting your music gear to work with your desktop computer or laptop—and producing results that you like—involves some unfamiliar tools and concepts. At last, here 's a Pro Tools book written by a musician for other musicians! Author Gina Fant-Saez knows first-hand how frustrating it can be when you first make the move to using this complex, studio-quality audio application. Rather than overwhelm you with every detail of the program and complicated terminology or functions you 'Il never use, Pro almost any household problem, but also gives Tools for Musicians and Songwriters teaches only the essentials you need to record, enhance, and output your music. the job, as well any special tools required to With downloadable audio files from

www.protoolsformusicians.com to help you get started, Pro Tools for Musicians and Songwriters will show you how to: • Use a metronome (click track) or percussion loop to help you keep time when you record • Record and combine multiple takes to create one seamless composition • Edit your tracks with crossfades, panning, doubling, automation more[ • Add and manipulate plug-in effects, such as reverb • Share your Pro Tools files with other musicians around the globe • Output your finished composition to a CD

Robust Electronic Design Reference Book: no special title CRC Press "Capturing the direction and evolution of today's retail industry, Silent Selling: Best Practices and Effective Strategies in Visual Merchandising, 6th Edition, is a blend of practical and creative problem-solving activities to carry students well beyond the basics of visual merchandising. Readers gain an understanding of experts' recent discoveries and learn valuable techniques while being encouraged to think outside the box. The author, Judy Bell, covers not just apparel display, but also grocery and food services and nontraditional retailing environments. This book covers everything from eye-catching color arrangements, to lighting, to the importance of signage. Visual merchandising careers are also discussed"--

73 Amateur Radio's Technical Journal Robinson

Popular Mechanics inspires, instructs and influences readers to help them master the modern world. Whether it's practical DIY home-improvement tips, gadgets and digital technology, information on the newest cars or the latest breakthroughs in science -- PM is the ultimate guide to our high-tech

Popular Science St. Martin's Griffin

"eBay Rescue Profit Maker provides the tools and methods you need to shake up your eBay business and make it profitable. This book will radically change your way of thinking about product selection and provide a guaranteed roadmap to eBay success." --Book Jacket.

PC Mag Bloomsbury Publishing USA First Published in 2012. Routledge is an imprint of Taylor & Francis, an informa company.

**HWM** ASM International

Popular Science gives our readers the information and tools to improve their technology and their world. The core belief The future is going to be better, and science and technology are the driving forces that will help make it better. The United States Patents Quarterly John Wiley & Sons

A troubleshooting chart and gorgeous, clear diagrams will explain not only how to fix the level of technical skill required to finish do so.

New Fix-it-yourself Manual CRC Press Carefully detailed screenshots and step-bystep directions illustrate how to use Sony's new consumer-level video and audio editing applications, in a concise, time-efficient way. Readers learn the rudiments of navigating Vegas Movie Studio and the companion audio applications, Sound Forge Audio Studio and ACID Music Studio, to perform a complete range of tasks, from editing video and audio, to compositing and outputting their final project. This is the eighth book in the new VASST Instant Series produced in cooperation with the Sundance Media Group.

<u>Catalog of Copyright Entries</u> John Wiley & Sons Master the Vegas Pro 8 toolset, including its industry-leading HD and audio capabilities. This comprehensive guide delivers the nuts and bolts of the essential tasks, from installing the application to outputting, together with practical editing techniques and real-world examples for working more efficiently. Packed with all the necessary materials, including video footage, sequences, and detailed instructions, this book and DVD combo gives you a working knowledge of Vegas Pro 8. Better

expert advice simply can't be found. Key features include: \* Capturing video including HD, HDV, XDCAM, and AVCHD \* Using editing tools, encompass everything from iPods to energytransitions, filters, and third-party plug-ins \* Multicam production and editing \* Color correction, titling and compositing \* Recording and editing audio; using audio plug-ins \* Creating and using Media Manager databases \* Web video workflow \* 24p HDCAM/DVCAM workflow for the independent filmmaker

Instant Vegas Movie Studio +DVD Penguin PCMag.com is a leading authority on technology, delivering Labs-based, independent reviews of the latest products and services. Our expert industry analysis and practical solutions help you make better buying decisions and get more from technology.

American Cinematographer Springer Science & Business Media

Contains "Records in review."

PC Mag Taylor & Francis When you add Pro Tools to your home recording studio, you have the software used to create hit records. Throw in Pro Tools All-In-One Desk Reference For Dummies, Second Edition and you get the insight you need to capture your sounds, edit your tracks, create a mix, and master your songs for the world to hear. Add a generous helping of your own talent and you have the perfect recipe for music stardom. This fantastic eight-books-in-one package introduces you to Pro Tools audio- and MIDIrecording software and clues you in on basic available today on savings and investments, multitrack recording techniques. You'll get wise to Pro Tools' many features and functions and find out how top recording studios use them to create the biggest hits on the planet. This do-it-now handbook also gets you up to speed on the essential audioengineering skills you need to make ultrahigh-quality recordings. Discover how to: Navigate the Pro Tools windows and menus Save hours of experimenting and spend more time recording Master microphone placement and other home recording basics Edit errors out of your tracks Equalize (EQ) tracks and add effects Work with midi instruments Blend your sounds into a stunning final mix Assemble and release an album Don't spend big bucks and many months taking classes in audio engineering and Pro Tools. Get eight quick-reference guides for one great price with Pro Tools All-In-One Desk Reference For Azure, Amazon EC2 and other key developments, this Dummies, Second Edition and start recording your breakthrough album right away!

Vegas 5 Editing Workshop Taylor & Francis Save some green by going green with these environmentally friendly gadgets! With concern for the future of our environment growing stronger and more serious every day, there has never been a better time to take a new approach to some of the most popular gizmos and gadgets on the market and learn

how you can convernt to electronics that have minimal environmental impact. Green gadgets efficient home entertainment devices to solar laptop chargers and crank-powered gizmos. This helpful resource explains how to research green gadgets, make a smart purchasing decision, use products you already own in a more environmentally friendly way, and say goodbye to electronics that zap both energy and money. Explore the environmental and financial benefits of green gadgets with this friendly reference Discusses which gadgets save energy-and which ones create energy Learn ways to offset your carbon footprint when you can't reduce consumption Get tips for understanding products labels and avoiding "greenwash" Discover how to calculate the energy and money your gadgets consume Get moving and start living green with this informative guide to environmentally and wallet-friendly gadgets! Note: CD-ROM/DVD and other supplementary materials are not included as part of eBook file. TV Guide Prentice Hall Business Publishing The most trustworthy source of information available today on savings and investments, taxes, money management, home ownership and many other personal finance topics.

A Brief Guide to Cloud Computing Readers Digest The most trustworthy source of information taxes, money management, home ownership and many other personal finance topics.

Silent Selling Bloomsbury Publishing USA An accessible and comprehensive guide to the future of computing. Cloud Computing is the next computing revolution and will have as much impact on your life as the introduction of the PC. Using websites including Facebook, Flickr and Gmail, many people already store some information out in the Internet cloud. However, within a few years most computing applications will be accessed online with the web at the heart of everything we do. In this valuable guide, expert Christopher Barnatt explains how computing will rapidly become more reliable, less complex, and more environmentally friendly. He explores online software and hardware, and how it will alter our office work and personal lives. Individuals and companies are going to be released from the constraints of desktop computing and expensive corporate data centres. New services like augmented reality will also become available. Including coverage of Google Docs, Zoho, Microsoft book is your essential guide to the cloud computing revolution.

Recording Engineer/producer Taylor & Francis Vegas Editing Workshop provides a complete system for mastering Vegas and learning inside tips and techniques. Critically praised, Sony's Vegas is a powerful tool for editing video, and Douglas Spotted Eagle, an award-winning, world-recognized Vegas user, shows novices and experienced users alike

into this editing workshop are hands-on tutorials covering a complete range of essential tasks from installing the application to outputting, including capturing video from the camera to the hard drive, using transitions and filters, recording and editing audio, and using audio technology disciplines necessary to any plug-ins. The book comes with a companion DVD packed with raw video footage and sequences, and detailed instructions on how to work more efficiently and make better media. A comprehensive guide to excellent software, Vegas Editing Workshop is a powerful tool for video editors everywhere. Vegas Pro 9 Editing Workshop Singapore's leading tech magazine gives its readers the power to decide with its informative articles and in-depth reviews. Pro Tools for Musicians and Songwriters Nonlinear (NLE), or digital, editing software permits the manipulation of digitized video. Editors can cut, splice, create transitions, and do much more than was ever possible with conventional film editing techniques. In Vegas Editing Workshop 5, novice to intermediate Vegas users, including professional and hobbyist filmmakers, learn how to master the craft of editing with the latest version of Vegas, an NLE software application for the PC platform. This editing workshop, complete with a DVD Architect tool set, delivers firsthand

guidance on the art and technique of editing

essential operation. Experienced editors and novices alike benefit from real-world examples of how to work more efficiently. The book also

covers the application's exceptional audio

using tutorial lessons that cover every

Electronic Materials Handbook Volume 1: Packaging is an authoritative reference source of practical information for the design or process engineer who must make informed day-to-day decisions about the materials and processes of microelectronic packaging. Its 117 articles offer the collective knowledge, wisdom, and judgement of 407 microelectronics packaging expertsauthors, co-authors, and reviewersrepresenting 192 companies, universities, laboratories, and other organizations. This is the inaugural volume of ASMAs all-new ElectronicMaterials Handbook series, designed to be the Metals Handbook of electronics technology. In over 65 years of publishing the Metals Handbook, ASM has developed a unique editorial method of compiling large technical reference books. ASMAs access to leading materials technology experts enables to organize these books on an industry consensus basis. Behind every article. Is an author who is a top expert in its specific subject area. This multi-author approach ensures the best, most timely

how to get the most from this program. Woven information throughout. Individually selected panels of 5 and 6 peers review each article for technical accuracy, generic point of view, and completeness. Volumes in the Electronic Materials Handbook series are multidisciplinary, to reflect industry practice applied in integrating multiple program in advanced electronics. Volume 1: Packaging focusing on the middle level of the electronics technology size spectrum, offers the greatest practical value to the largest and broadest group of users. Future volumes in the series will address topics on larger (integrated electronic assemblies) and smaller (semiconductor materials and devices) size levels.

features.